### $<<$ Excel $>$

 $<<$ Excel  $>>$ 

- 13 ISBN 9787303122059
- 10 ISBN 7303122052

出版时间:2011-6

页数:251

PDF

更多资源请访问:http://www.tushu007.com

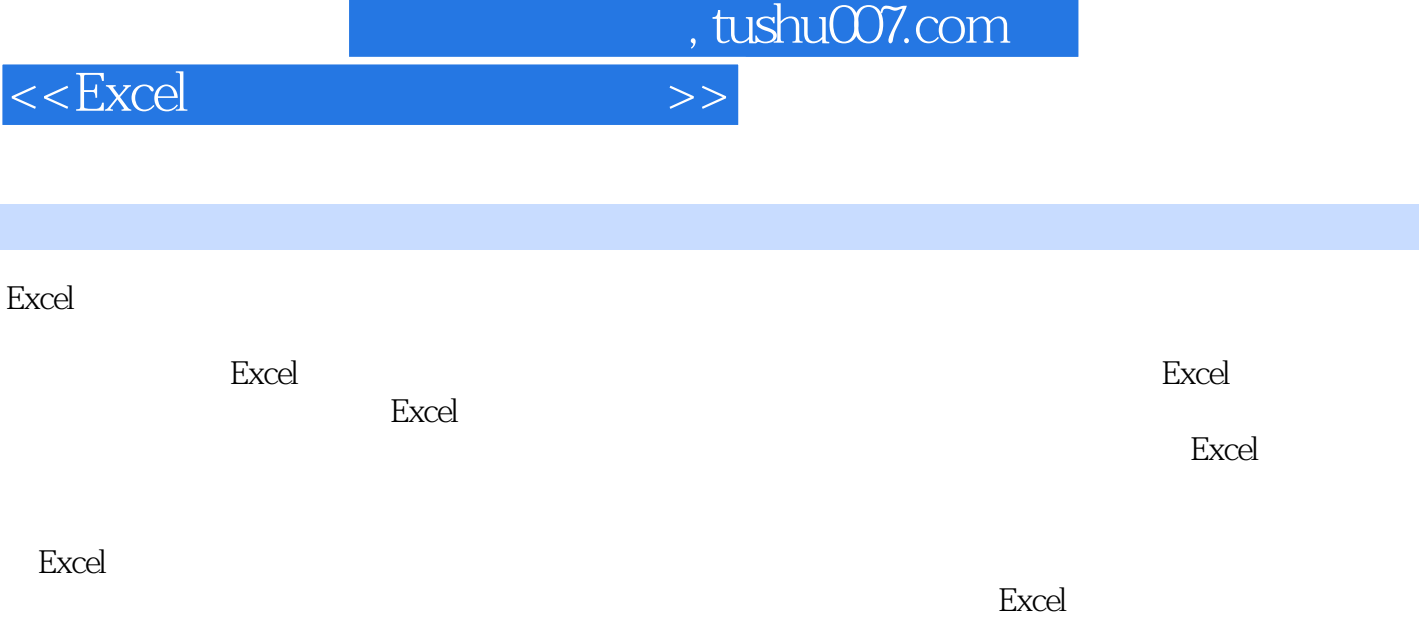

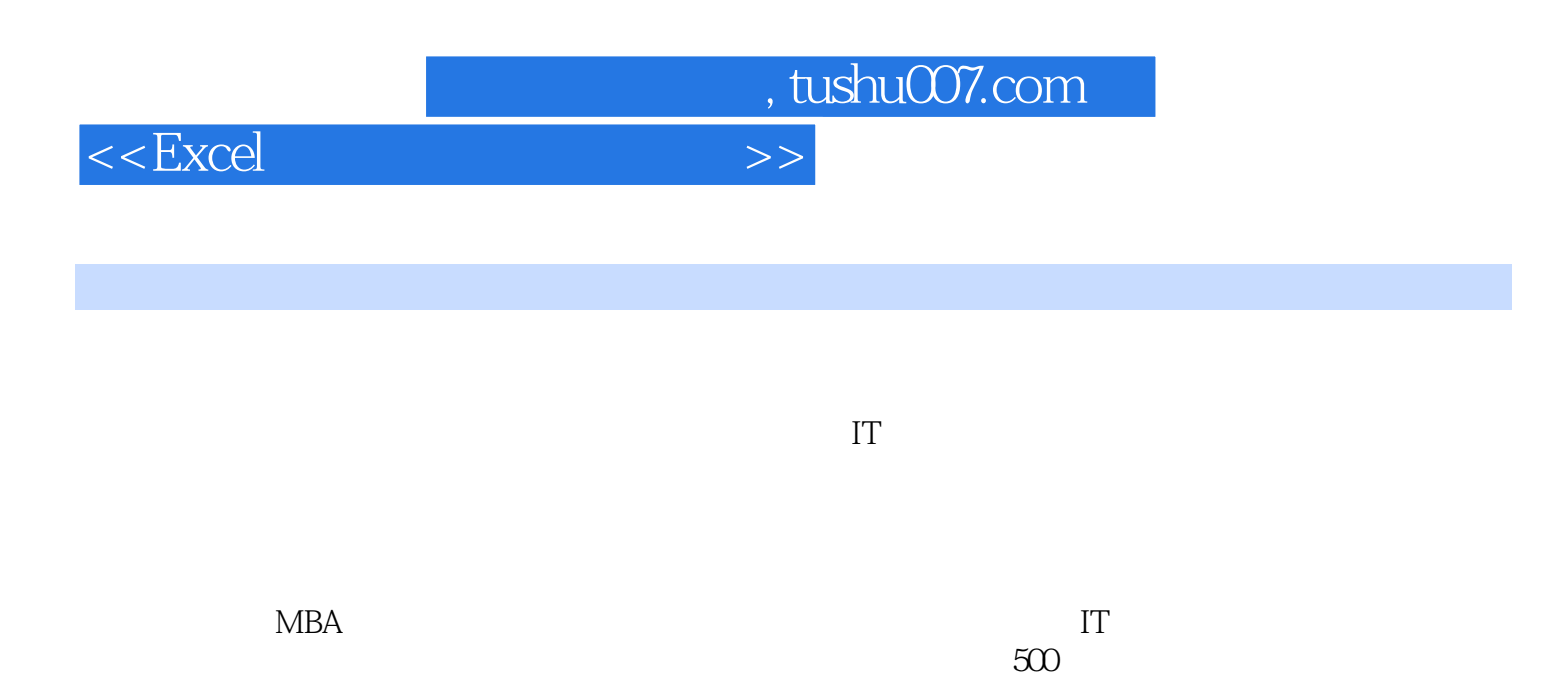

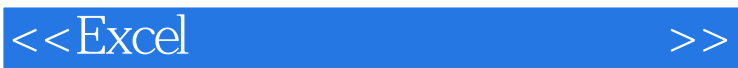

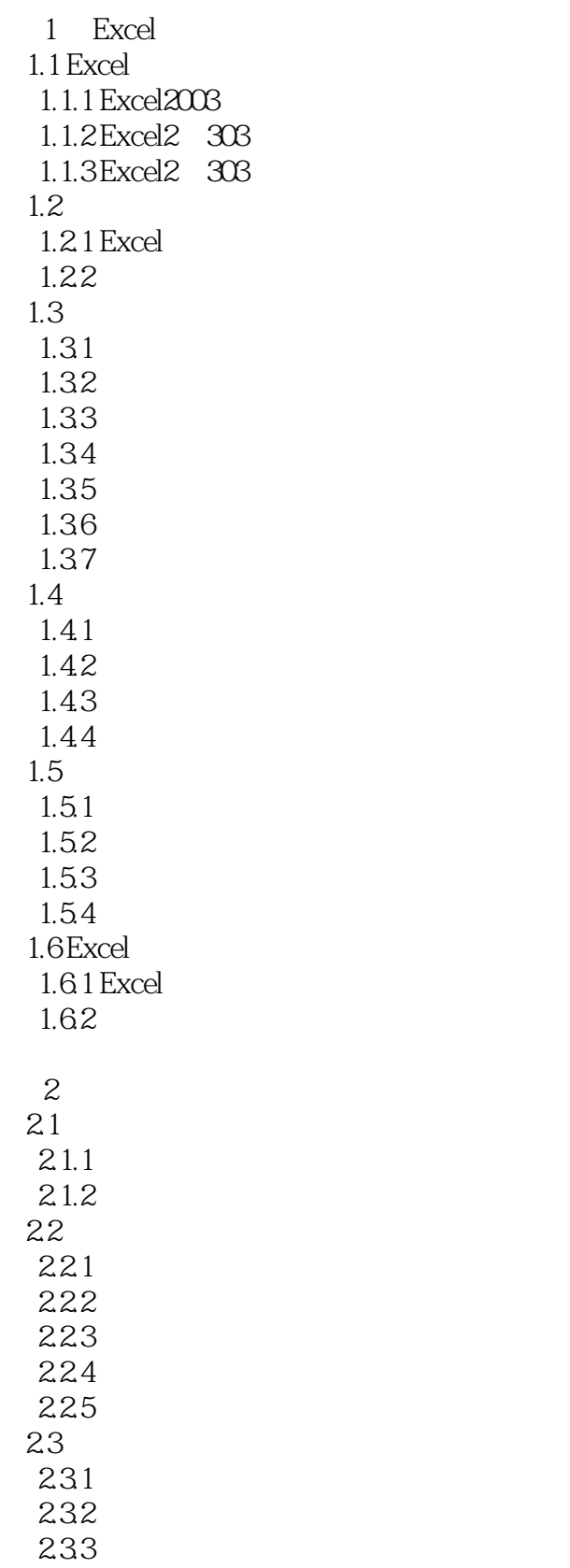

#### $<<$ Excel $>$

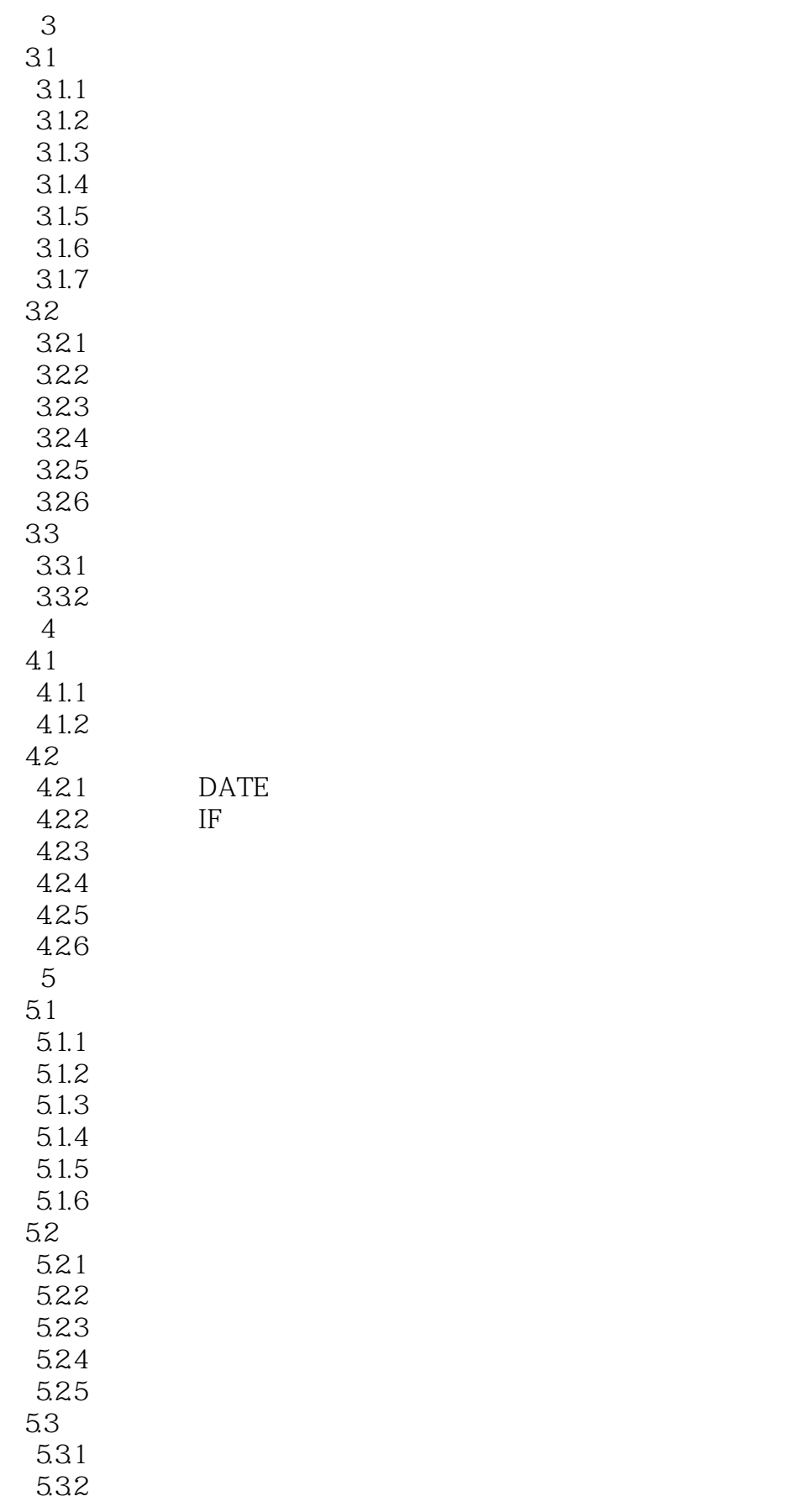

#### $<<$ Excel $>$

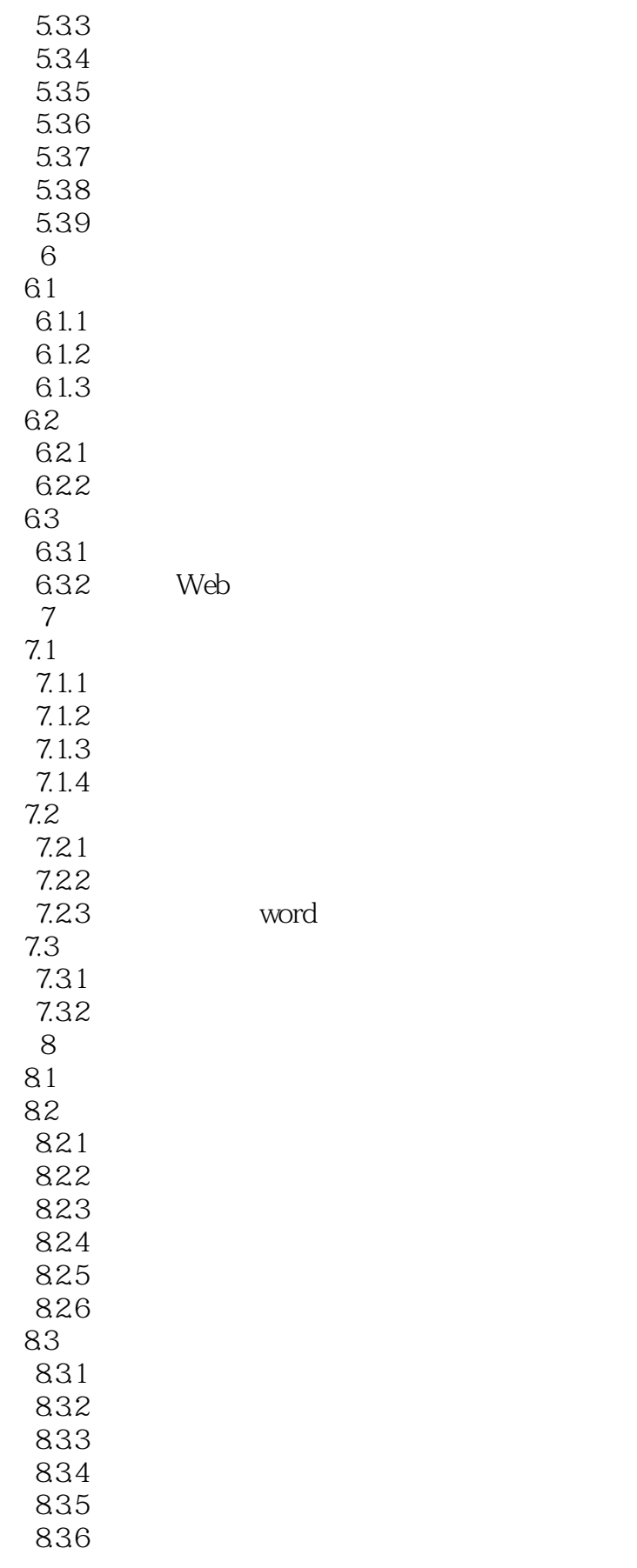

 $n_{\text{t}}$ , tushu007.com

# <<Excel >>

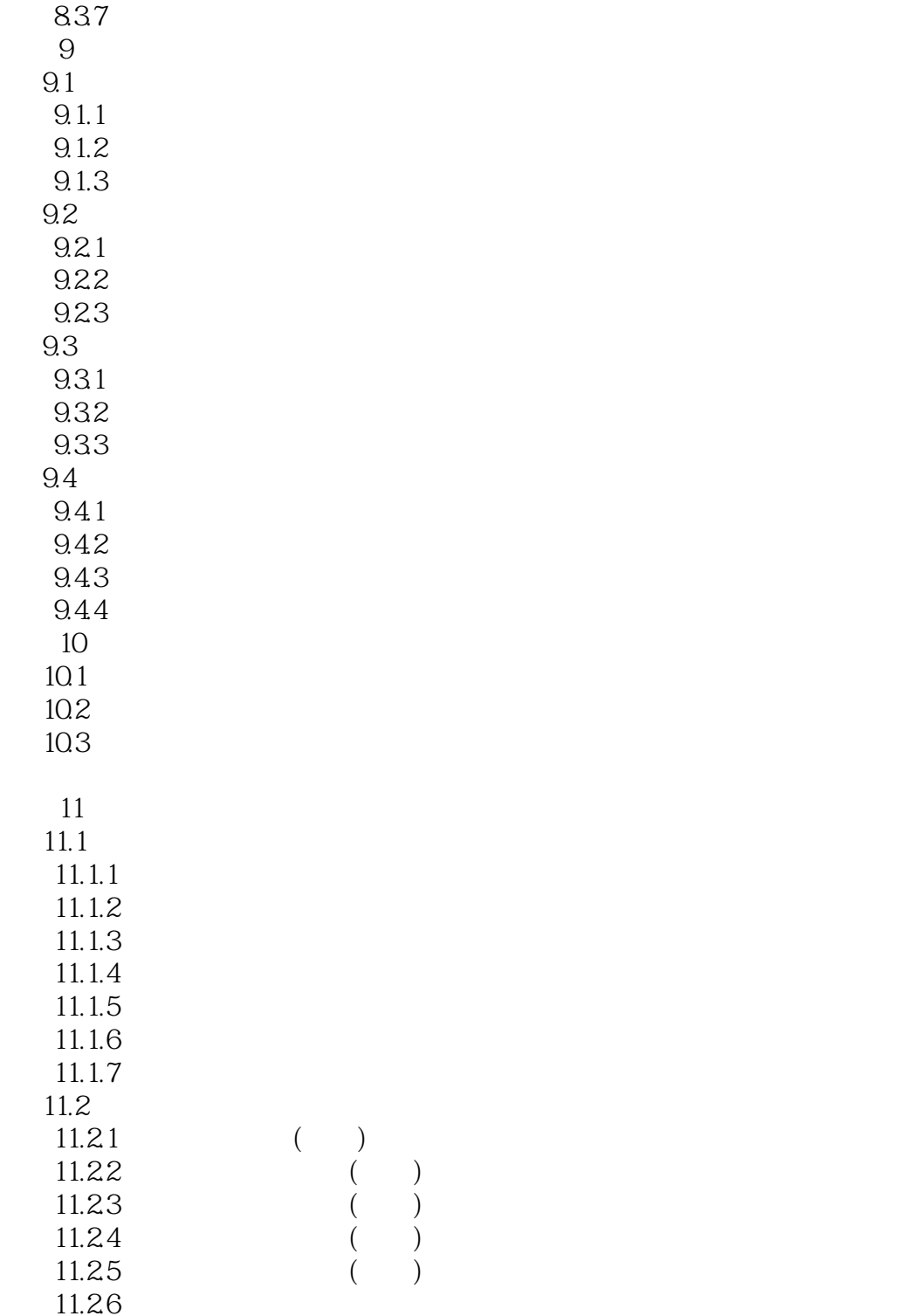

## $<<$ Excel $>>$

 $\overline{a}$ 

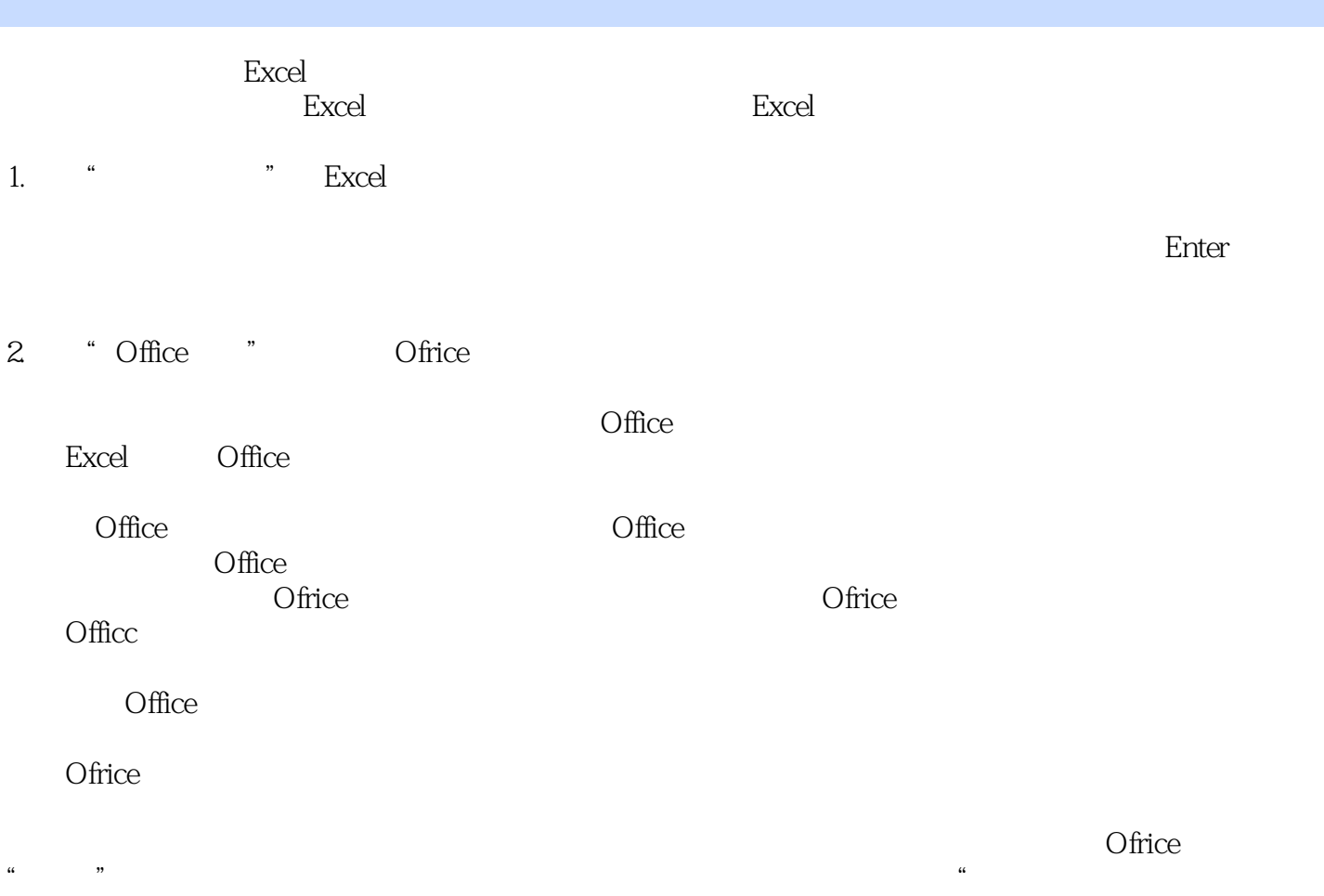

**Figure Excel**。<br>在场地使用人物的

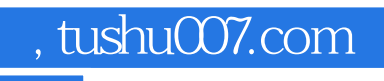

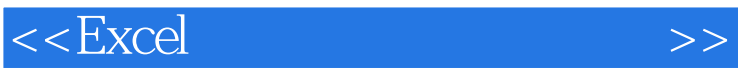

 $\mathop{\rm Excel}\nolimits$ 

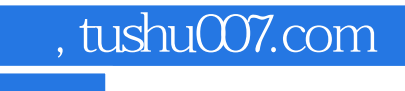

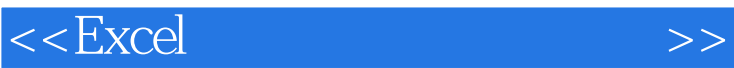

本站所提供下载的PDF图书仅提供预览和简介,请支持正版图书。

更多资源请访问:http://www.tushu007.com